#### Help Manual Broker Online Training - Renewal

This facility provides to registrations for single candidate. For availing this facility, company should create their profile on

https://www.insuranceinstituteofindia.com/web/guest/to-create-company-profile

Candidate can enroll for any of below category,

| Certificate of Registration | Insurance Category                  |
|-----------------------------|-------------------------------------|
| 1. Principal Officer        | 1. Composite Broker                 |
| 2. Broker Qualified Person  | 2. Direct Broker (General)          |
|                             | 3. Direct Broker (Life)             |
|                             | 4. Direct Broker (Life and General) |
|                             | 5. Reinsurance Broker               |

### Steps for Renewal Online Registration and Training.

- 1. Payment of Renewal Training Fees
- 2. Receipt of Training Fees
- 3. Online Training
- 4. Attend Self-assessment Test
- 5. Download TCC

### Step 1. Payment of Renewal Training Fees.

To make the payment of renewal training fees please click on the below link, https://www.insuranceinstituteofindia.com/web/guest/profile-creation-and-payment

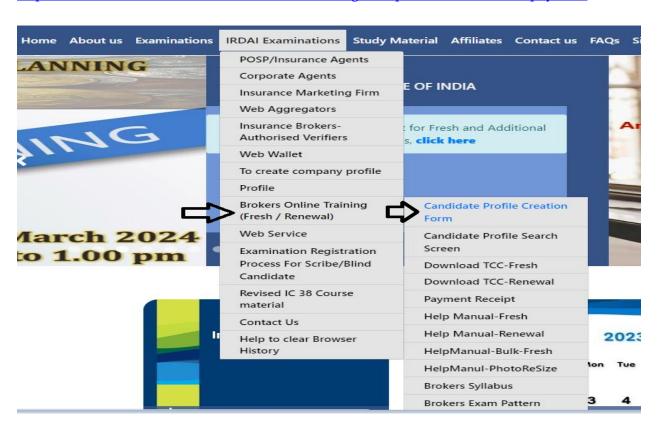

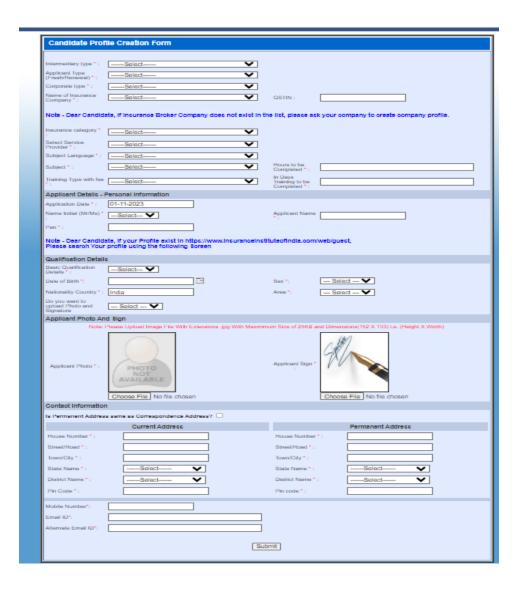

After creating the profile you can **immediately** proceed for payment.

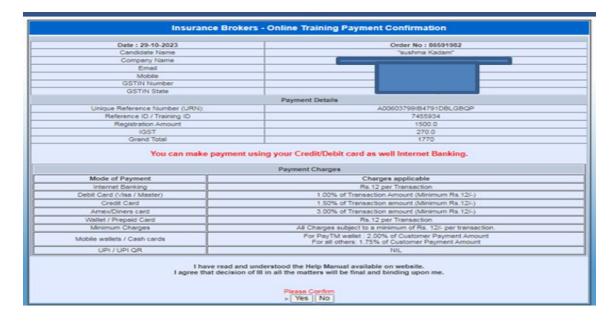

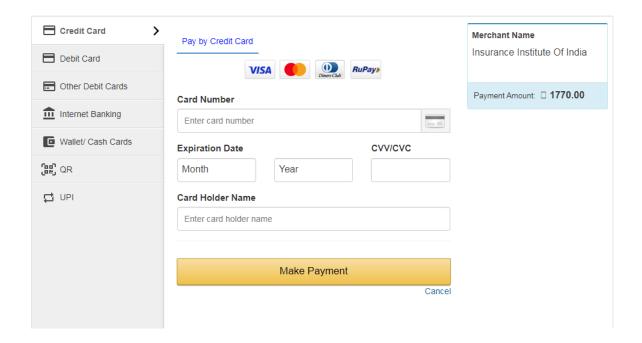

If you wish to make the payment later after creating profile, click on the below link,

https://www.insuranceinstituteofindia.com/web/guest/using-profile-details-proceed-for-payment1

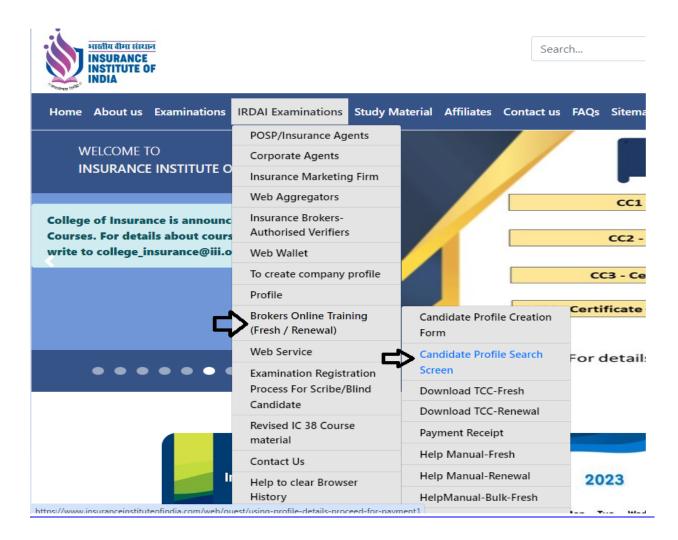

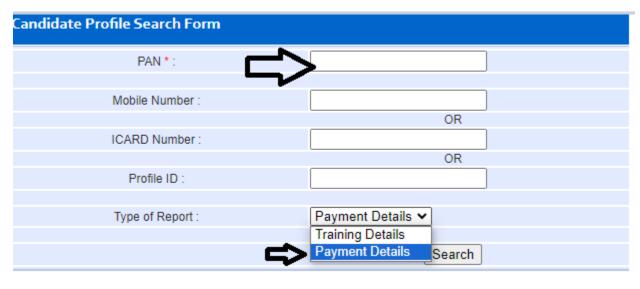

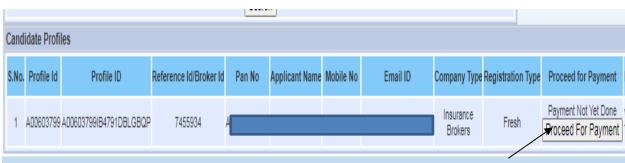

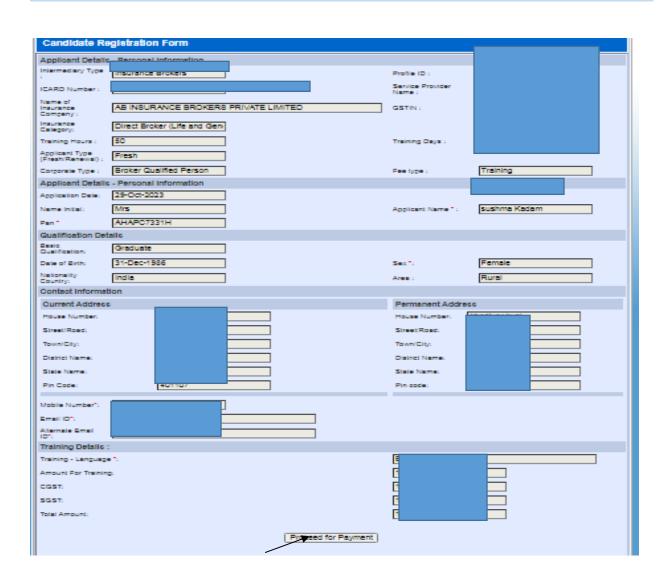

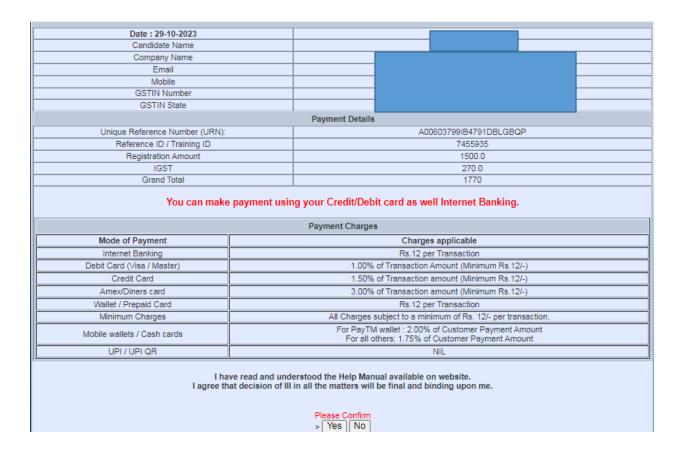

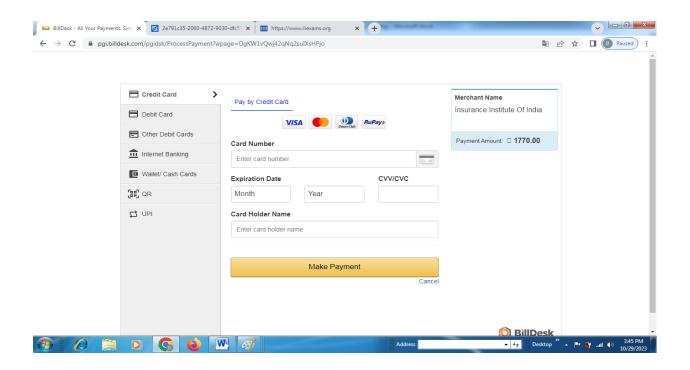

# **Step 2: Receipt of Training Fees**

For fees receipt, please click on below link,

https://www.insuranceinstituteofindia.com/web/guest/receipt-for-online-training1

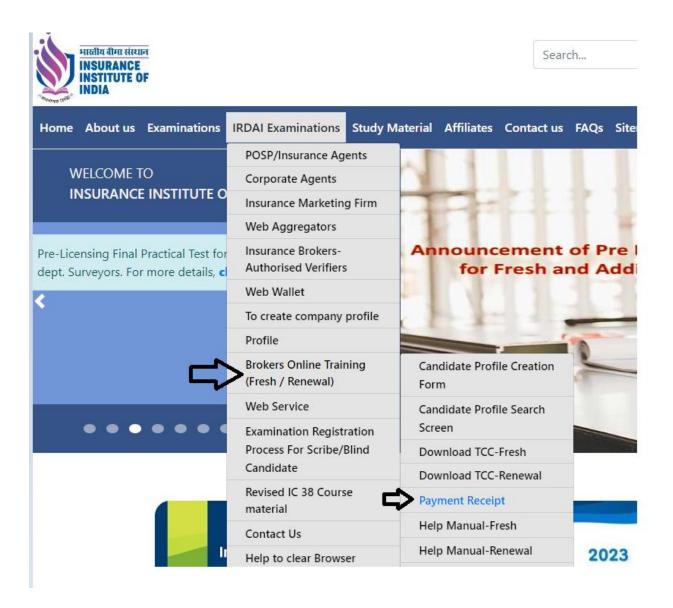

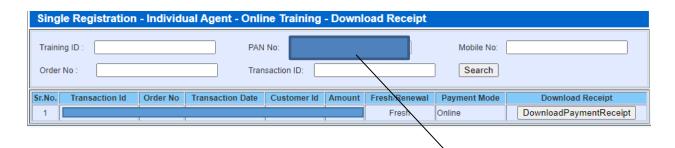

| Duplicate Receipt for Individual Insurance Agent - Fresh Online Training - Single Registration - Online Payment                                                                                                    |                     |  |
|----------------------------------------------------------------------------------------------------|---------------------|--|
| Insurance Institute of India (III) Plot no C-46,Near U.S. Consulate,G-Block, Bandra Kurla Complex, Bandra East, Mumbai,Maharashtra 400051 Telephone Number: 022-26544220/257/208 Email Id: reg.exams@iii.org.in Website: www.insuranceinstituteofindia.com PAN No Of The III: AAAT11174R TAN No Of The III: MUMI00157D Service Tax No: AAAT11174RSD001 HSN Code: HSN is not applicable to III GSTIN Of III: 27AAAT11174R127 Application Reference No (ARN) Of III: AA2704170743831 SAC Code Of III: 999299 (Commercial Training & Coaching) |                     |  |
| Click Here to return Home Page                                                                                                    |                     |  |
|                                                                                                    |                     |  |
| Date : 01/11/2023                                                                                                    |                     |  |
| Candidate Name / Company Name                                                                                                    |                     |  |
| Email                                                                                                    |                     |  |
| Mobile No.                                                                                                    |                     |  |
| Payment Details                                                                                                    |                     |  |
| Reference Id                                                                                                    | 5765399             |  |
| Payment For Training                                                                                                    | 150.0               |  |
| IGST                                                                                                    | 27.0                |  |
| Grand Total                                                                                                    | 177.0               |  |
| Transaction Details                                                                                                    |                     |  |
| Transaction No.                                                                                                    | QCIT7585826641      |  |
| Transaction Date                                                                                                    | 28-05-2019 11:20:08 |  |
| Transaction Status                                                                                                    | Success             |  |
| Note : Please save this receipt for future reference                                                                                                    |                     |  |
| Print Save to PDF                                                                                                    |                     |  |

## **Step: 3 Online Training**

After making successful payment you will get the training details on your registered email ID's.

Training details provide to registered email ID's in below format.

| Dear \                                                                                                    |
|----------------------------------------------------------------------------------------------------|
| Please complete 25 hours of training on/before 07th December, 2023.                                                                                                    |
| **                                                                                                    |
| Congratulations!!! You have been successfully registered for Online Training. You can access the training app both from your web browser and from your Mobile.                                                                                                    |
| *                                                                                                    |
| YOU CAN ACCESS TRAINING AS PER FOLLOWS:                                                                                                    |
| Link - https://iiindia.in                                                                                                    |
| Login id - Territoria de la Companya de la Companya |
| Password -                                                                                                    |
| **                                                                                                    |

Training page will be appear as below,

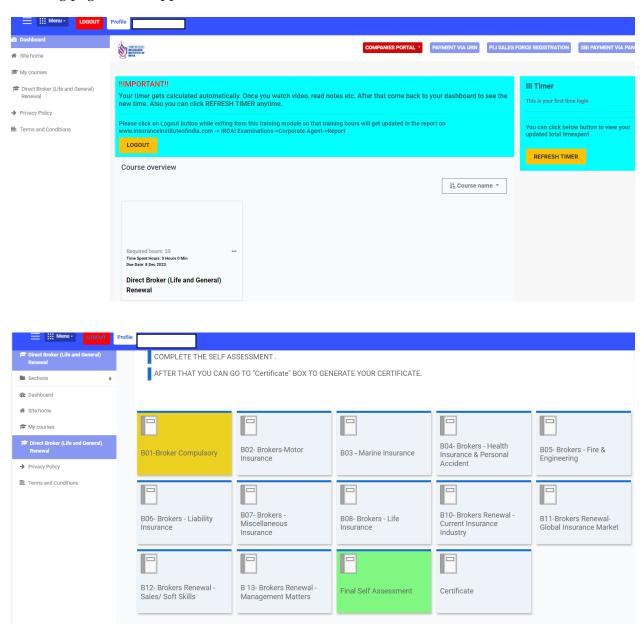

### **Step 4: Attend Self-assessment Test**

Candidate need to attend self-assessment test.

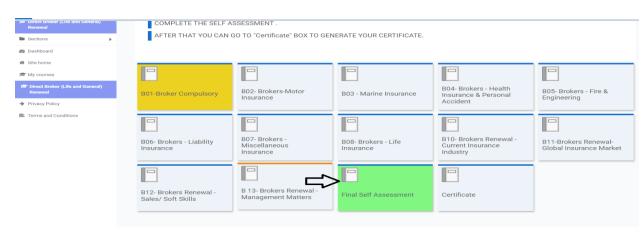

#### **Step 5: Download TCC**

After completion of Online Training and self-assessment test, Training Competition Certificate (TCC) will be send to registered email ID. Also you can download TCC by using below link,

https://www.insuranceinstituteofindia.com/web/guest/download-tcc-insurance-agent1

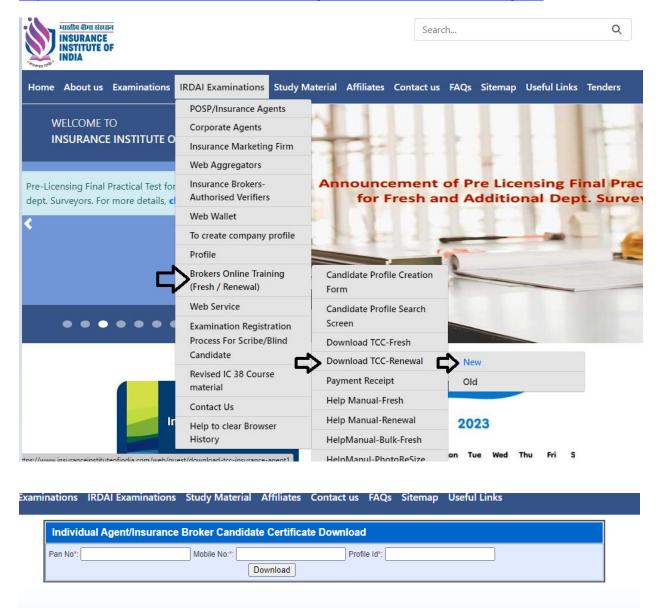

For any query please send email to,

Reg.exams@iii.org.in

Or

Call on below numbers,

022 - 69654208

022 - 69654256

022 - 69654220

022 - 69654257